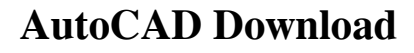

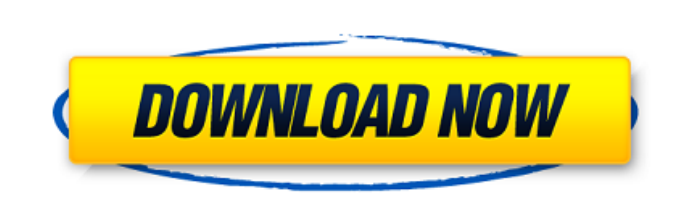

## **AutoCAD Crack Keygen Full Version [Win/Mac] Latest**

How is AutoCAD's design used? AutoCAD is used to create complex geometric models, including graphical views, models, and technical drawings, and is used extensively in the manufacturing, architecture, and construction industries, as well as in construction engineering, civil engineering, and landscaping projects. AutoCAD is also used for planning and scheduling projects, and creating 2D and 3D floor plans and architectural designs. The service and technology industries also use AutoCAD for 2D and 3D BIM modeling. AutoCAD is also used in the education sector to generate renderings and animations. In a geographic information system (GIS) or geographic information systems (GIS) using AutoCAD, all three-dimensional (3D) data sets are compiled into a geometric database, which is then translated into a raster format for later use. In recent years, AutoCAD has been a leading 2D/3D design and technical drafting program. How is AutoCAD used in the education sector? AutoCAD is a good choice for a 2D/3D design and technical drafting program, especially in the education sector. For example, schools, universities, and technical colleges use AutoCAD to design courses and workshops, create 3D CAD models, and produce graphics and animations. How is AutoCAD used in the service and technology industries? AutoCAD is often used to create floor plans, drawings, renderings, and animations in the service and technology industries, including businesses like banking, telecommunications, Internet, security, insurance, construction, healthcare, and engineering firms. How is AutoCAD used in manufacturing and architecture? AutoCAD is used in these industries to create engineering drawings, including technical drawings, as well as in projects like architectural design, visualization, and rendering. AutoCAD is widely used for architectural drawings and visualizations. What is the difference between AutoCAD and AutoCAD LT? AutoCAD (and Autodesk software products) are written using Microsoft Windows software. In order to create a full-featured CAD application, all the Windows functionality is incorporated into AutoCAD. In contrast, AutoCAD LT is a stand-alone, low-cost (free) version of AutoCAD that is optimized for the small business, self-employed, and sole proprietor. How many versions of AutoCAD have been released?

## **AutoCAD Activation Code Download [Latest-2022]**

Autodesk ReCap ReCap is Autodesk's visualization tool for 3D re-creation, design review, and documentation. It was released to the public on 27 August 2010. Unlike other Autodesk apps, ReCap is not free for personal use; however, it is available for purchase as a subscription service to the Autodesk 360 website. Release history Current and future products Autodesk is planning to launch a cloud-based 2D and 3D CAD application. Called AutoCAD 2020, the new cloud application was designed to run entirely on Autodesk's servers. It was made available in a private beta on 5 November 2019, it is expected to be released for public testing in the summer of 2020. References External links A brief history of AutoCAD Autodesk AutoCAD (r), Autodesk A360, Autodesk 360 online, Autodesk Exchange Apps, Autodesk 360 community website Autodesk Authorized Distributors – Worldwide Distributors of AutoCAD Autodesk Exchange Apps – AutoCAD, AutoCAD Architecture, AutoCAD Electrical, AutoCAD Civil 3D, AutoCAD Mechanical, AutoCAD Mechanical, AutoCAD PLM, AutoCAD Architecture, AutoCAD Electrical, AutoCAD Civil 3D, AutoCAD Mechanical Category:AutoCAD Category:Computer-aided design software Category:Computer-aided design software for Windows Category:Computer-aided design software for Linux Category:Computer-aided design software for MacOS Category:Products introduced in 1982 Category:Software companies based in California Category:Software companies of the United StatesSega has shared new information and screenshots of Compile Heart's upcoming PlayStation Vita role-playing game Fate/Grand Order – The Third Celestial Heaven. The information and screenshots below were collected by Gematsu, who previously shared new information on the game. Fate/Grand Order - The Third Celestial Heaven is due out for PlayStation Vita on December 26 in Japan. Character Battle The "Battle" system allows you to create a party and a unit you can give orders to. A battle consists of numerous turns, and in each turn you can issue orders. The information you learn from battles is used to strengthen party members. The battle system allows you to choose the scenario, and you can a1d647c40b

Select Get Started, and then select New Project. Enter a project name and set the option as 2D, then click OK. A prompt will appear for your Autocad account login. Enter your Autocad username and password and click Log In. In the new Project, select New, and then choose the User tab. Enter the following: - Check Show Drop-Downs and Selector - Click the Project Properties tab. - Under the Select dialog tab, make sure the drop-down box for the style is set to Profile - Enter or select the proper color from the Color Selector. Enter your new part number for the part and click the Create button. In the New part dialog box, click the Line tab. Enter the following: - Line width and color - Pen type (for example, short or long) - Line Style (the type of line, such as Continuous or Joint) - Create the part in New model or Draft - Check the box to include the line as a sketch - Enter a description for the part - Click OK to save the sketch. Click on the AutoCAD menu bar and choose the Properties button. Select the Surface tab. Select the Surface Type box and then choose Self-Contained Surface. Set the surface color to red. Under the Properties tab, check the box for Include dimension and comment text. Click OK and exit Autodesk Autocad. When you exit, you should be prompted to use the software's update utility. Follow the prompts. When the software is finished installing, select View Autocad and click on Design. Click on AutoCAD and select Open/Upgrade. Select User Defined from the program menu, then click the Install button. Follow the prompts and then exit AutoCAD. After the software has been installed, you can open Autocad by clicking on the Design tab. Use of cut files Autodesk design objects can be added to the DWG, DWF, DXF, or SLD files and read by Autodesk Inventor or Autocad. When using Inventor with Autodesk DWG or Autocad DXF files, use the "Open with Inventor" feature. See also SLD AutoCAD Autodesk Inventor

Extended Export Tab: Choose between PDF (default), SVG (SVG and JPG) and DWG format for exporting designs. You can even export just selected layers or areas to help you with your workflow. (video: 1:44 min.) Improved Ellipse and Polyline Drawing: Draw easy-to-use curves and lines with the new Path tool or by using the new Polyline tool. Easily adjust the size of the elements to better fit your needs. (video: 1:32 min.) For larger design changes, the new Snap tool can be used to quickly position the design exactly where you want it and save your drawing. Now you can work easily even in tighter space like corridors. (video: 1:29 min.) Automatic Inline Dimensioning: Add dimensions to drawings using an easy-to-use dialog, directly in your drawing. Define the dimension type and the distance with a simple shortcut key combination. (video: 1:19 min.) Inline Drawing Improvements: Easily adjust the distance between curves and lines by using a new toolbar or directly in the drawing. Don't waste time during alignment or trying to find where your curves or lines are located on the drawing. (video: 1:15 min.) Inline Dimensioning: Automatic dimensions are no longer limited to just lines and rectangles, as the new Inline Dimensioning tool will automatically add dimensions to any curve or spline. (video: 1:21 min.) New Color Selection: Find the right color using the new Color Picker tool to quickly browse all available colors on screen or on your computer. Choose colors in your drawing directly from the palette. (video: 1:12 min.) New Drawing Palette: If you ever need to quickly find an object, simply search the new Drawing Palette to quickly access all available drawing objects. (video: 1:10 min.) Improved Ribbon: The ribbon now includes new buttons and icons, as well as new panels and frames. When updating your design to the new ribbon, you might notice a slight change to the icon on your toolbar. This is an improved icon for the New Tab button, which can be changed in the Options dialog. With a new Global Search, you can quickly find any object or annotation in your drawing.

Note: Version 13.0.0 is the first update for Windows 10 Anniversary Update. Version 14.0.0 will have compatiblity with Windows 10 Fall Creator's Update. Windows 10 / Windows Server 2016 / Windows 10 Mobile 32bit or 64bit Windows Operating System Client: Intel Core 2 Duo 2.66 GHz / Core i3 Client: Intel Core i3 / Intel Core i5 / AMD Phenom II X4 Client: Intel Core i3 / AMD Athlon X2 Client: Intel Pentium